### **Extending OpenSHMEM's Footprint for Rust-on-RISCV, Python, Nim, and HPX**

tactcomplabs.com

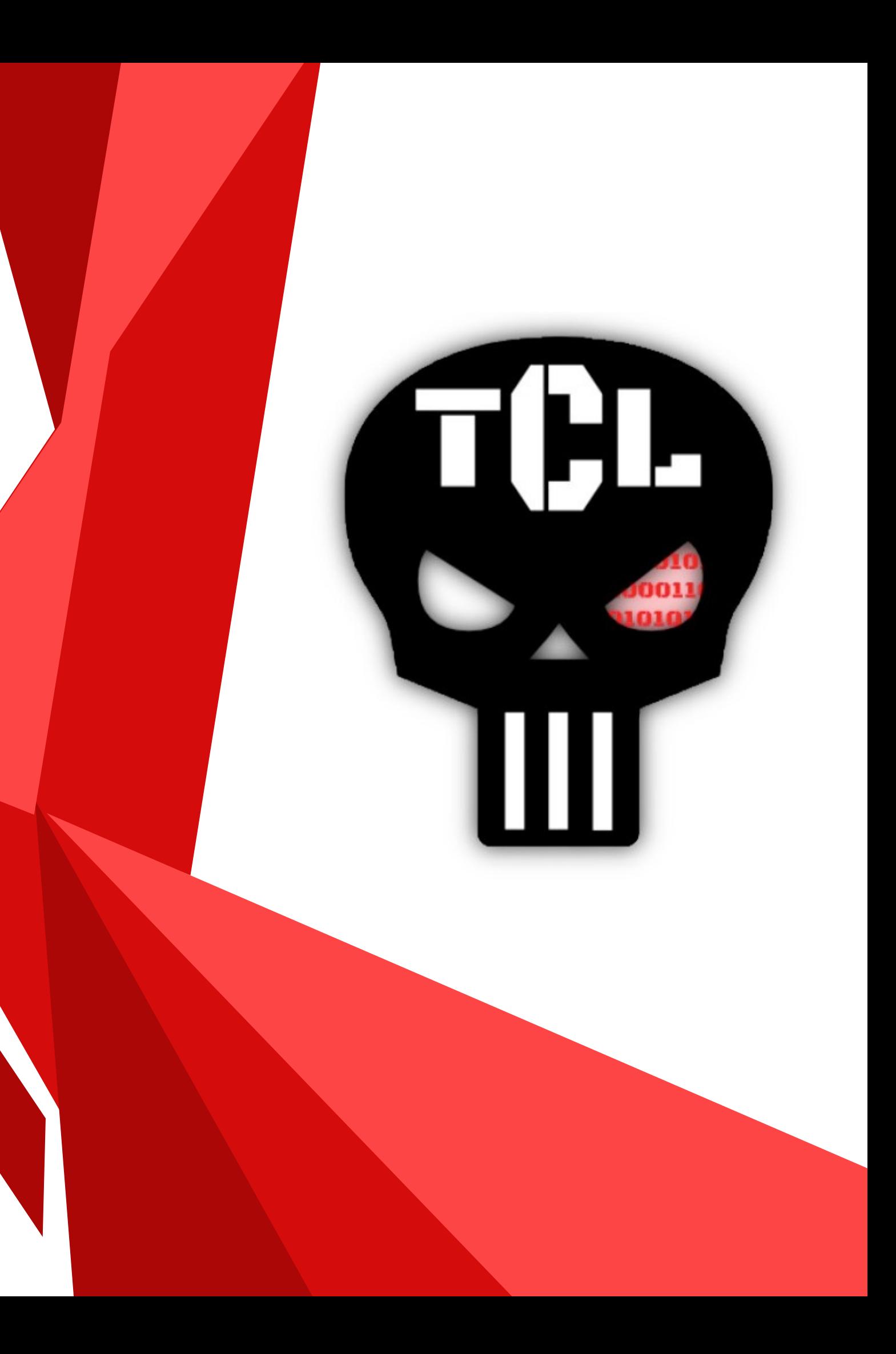

Christopher Taylor **Tactical Computing Labs**

# **Summary**

- Introduction
- Rust
- Python
- Nim
- HPX

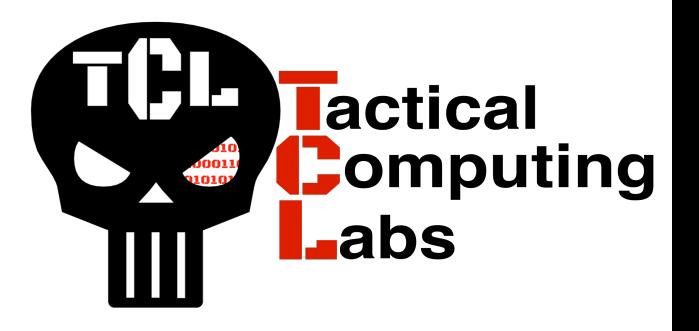

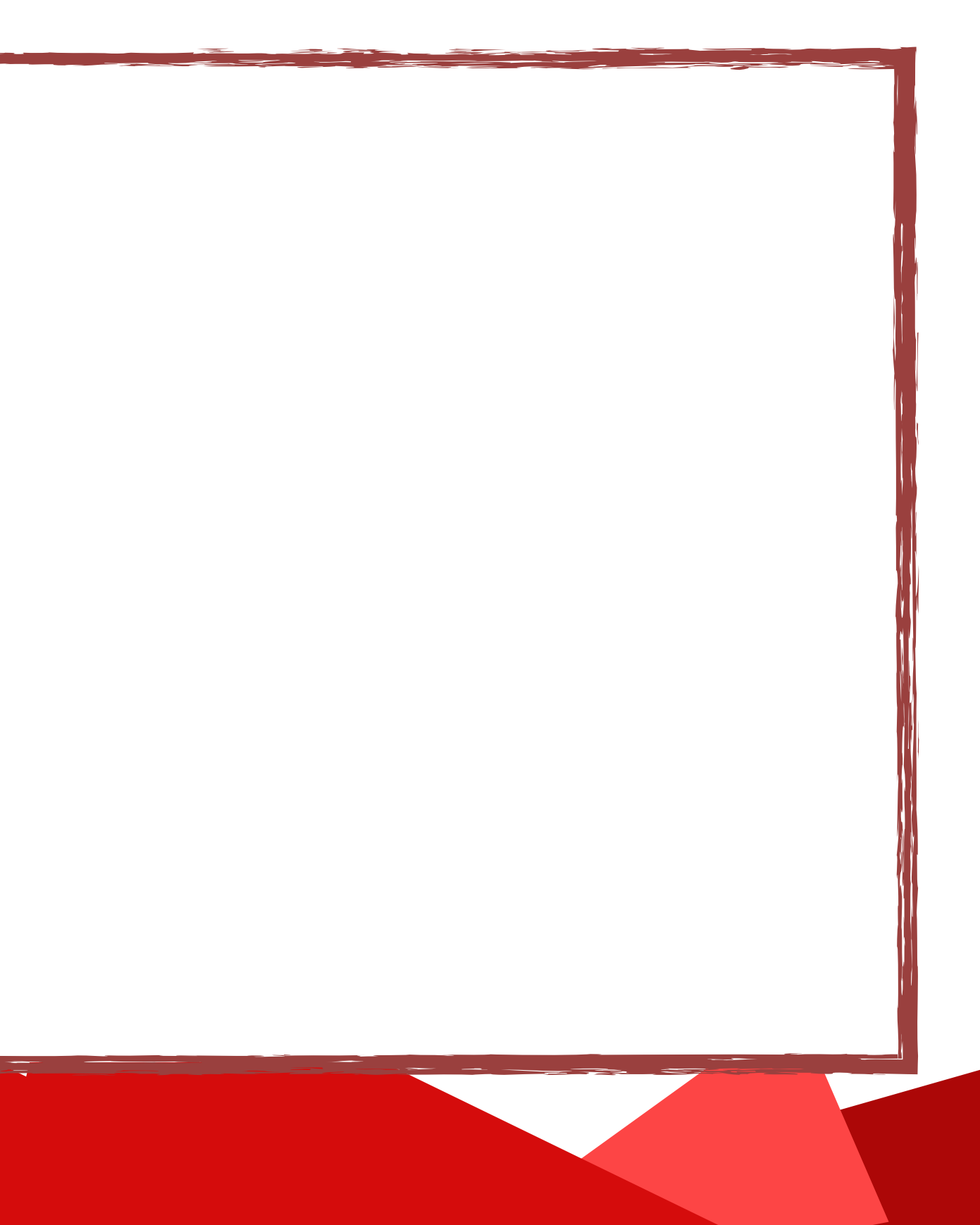

# **Introduction**

- Research & Development Firm
	- HPC Software Specialization
		- Compilers
		- Runtime Systems
		- Scientific Computing (Machine Learning, AI)
		- Modeling and Simulation (Structural Simulation Toolkit SST)
	- Hardware Specialization
		- RISC-V

# **Rust**

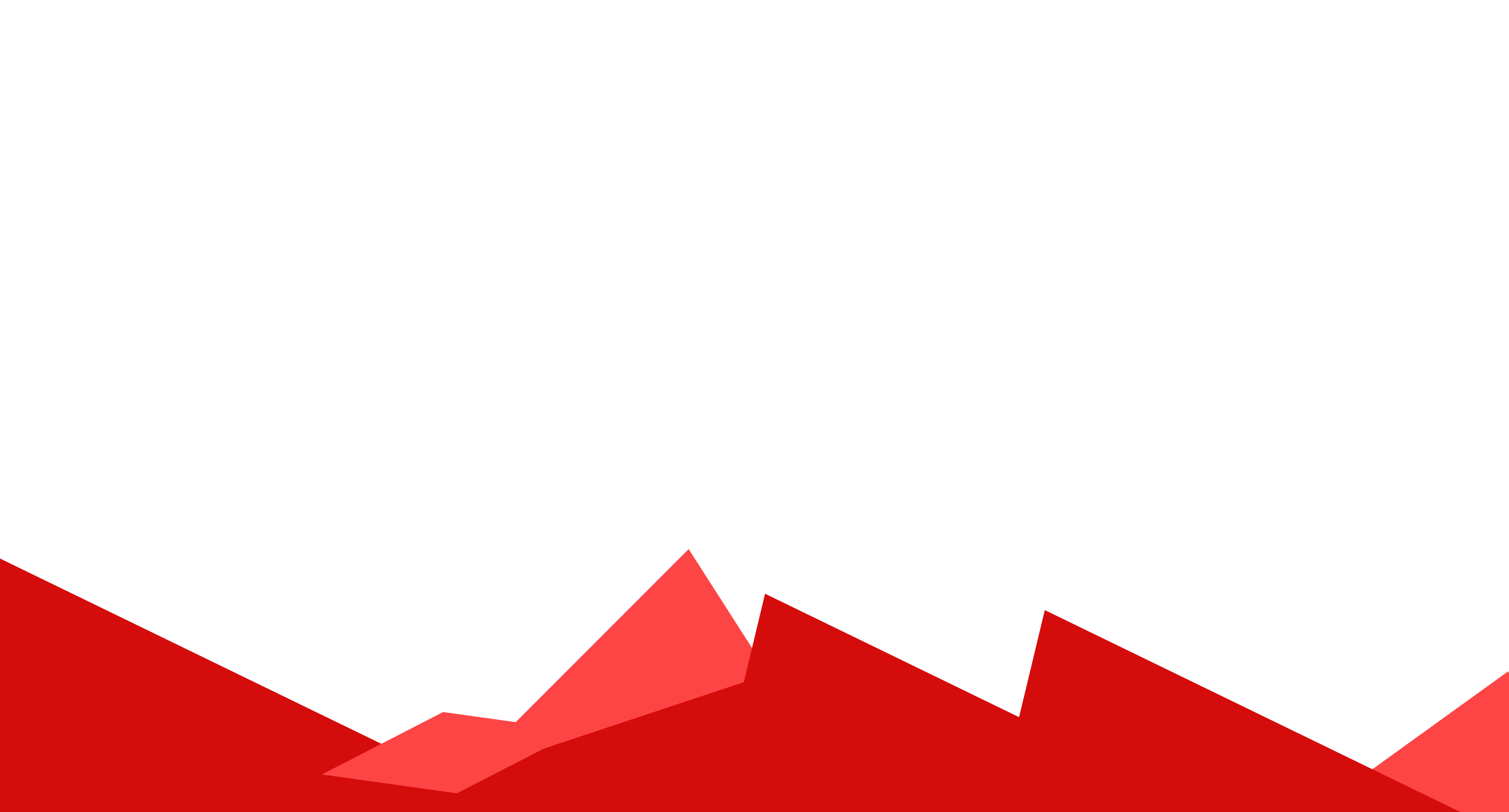

# **Rust**

- Rusty2 OpenSHMEM bindings for Rust
	- Stonybrook, Rebecca Hassett, and Tony Curtis
- Successful Rust-on-RISCV bring up!
	- Verified compiler has a self-hosting, multi-stage, bring up process
- Successfully deployed Rusty2 over O3S-UCX!

# **Rust**

- Successfully implemented/deployed to a Slurm cluster
	- Infiniband support on RISCV works<sup>\*</sup> (Connect X3, X4, IPoIB)
- **Hardware** 
	- SiFive Hifive Unmatched Development Boards
	- Pine64 Star64 (8GB) Single Board Computers

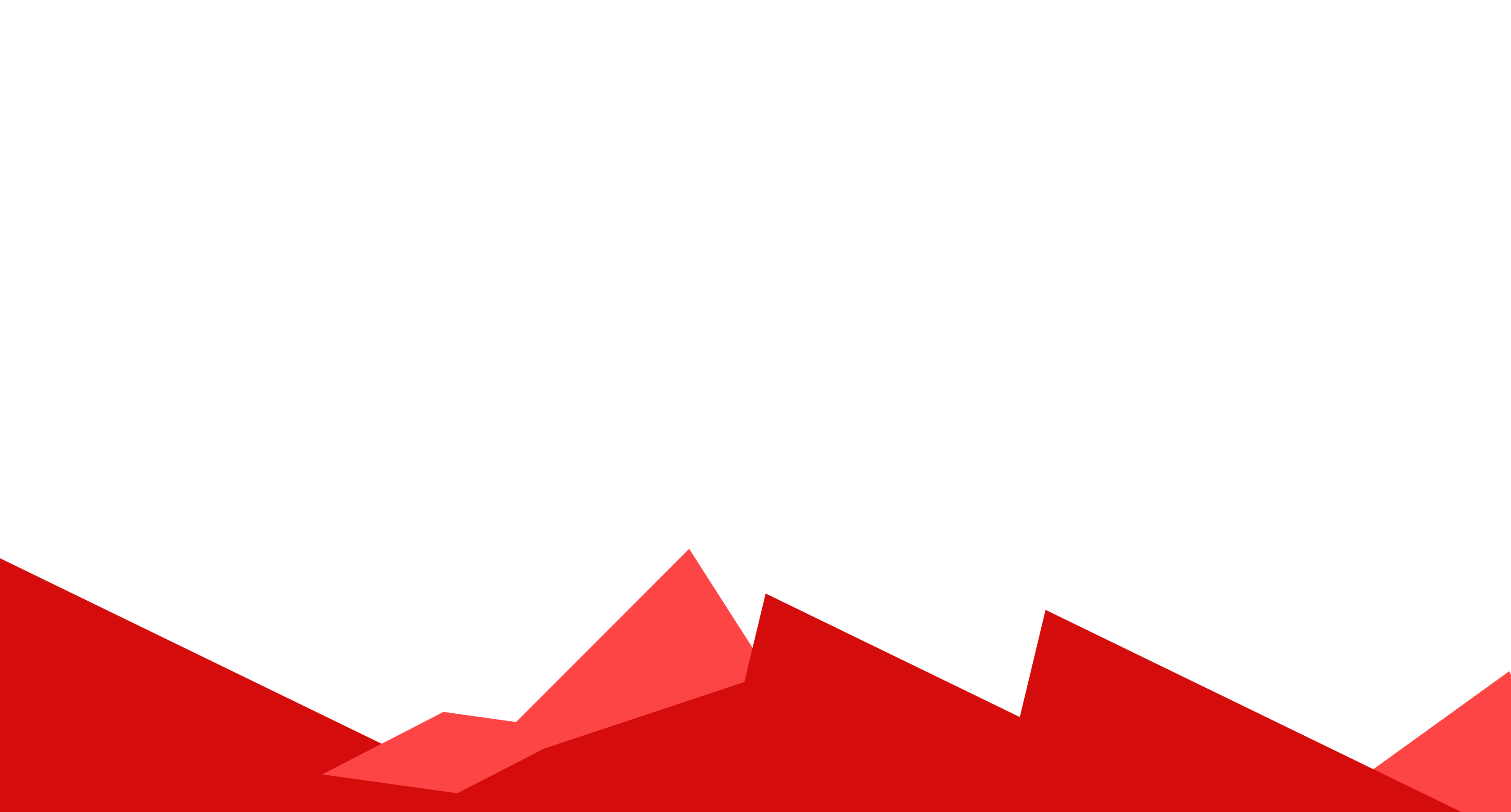

- Codon is an LLVM compiler for Python (Exaloop)
	- Python programs compile to machine executable code!
	- Boehm's garbage collection
	- Advanced developers can inline LLVM-IR into Python applications
	- Foreign Function Interface (FFI) only supports C (LLVM)
	- Pre-Mojo technology
	- 2 year open source licensing "age off" to Apache 2 License
- OpenMP is supported natively in Codon
	- Users apply Python annotations (@) to loops

- Codon provides support for `Static[T]` variables
	- Variables are placed into the compiled programs data segment
	- Accessible to the Partitioned Global Address Space
- OpenSHMEM integrates into Codon w/LLVM FFI
- Bindings provide basic support for OpenSHMEM operations
- 2 new types are introduced: Runtime and a `SymmetricArray[T]`

- Runtime is a wrapper type for the standard OpenSHMEM runtime functionality
- The type exists to provide scoped initialization and finalization of the OpenSHMEM runtime using the Python `with` expression
- The idea of scoped management of the runtime is derived from C++'s std::scoped\_lock<T> type for handling mutex and locks.

- `SymmetricArray[T]` folds OpenSHMEM operations into a container data type
- Supports
	- localized-slice
	- copy, deepcopy
	- put, get
	- max, min, sum, prod
	- all2all, broadcast

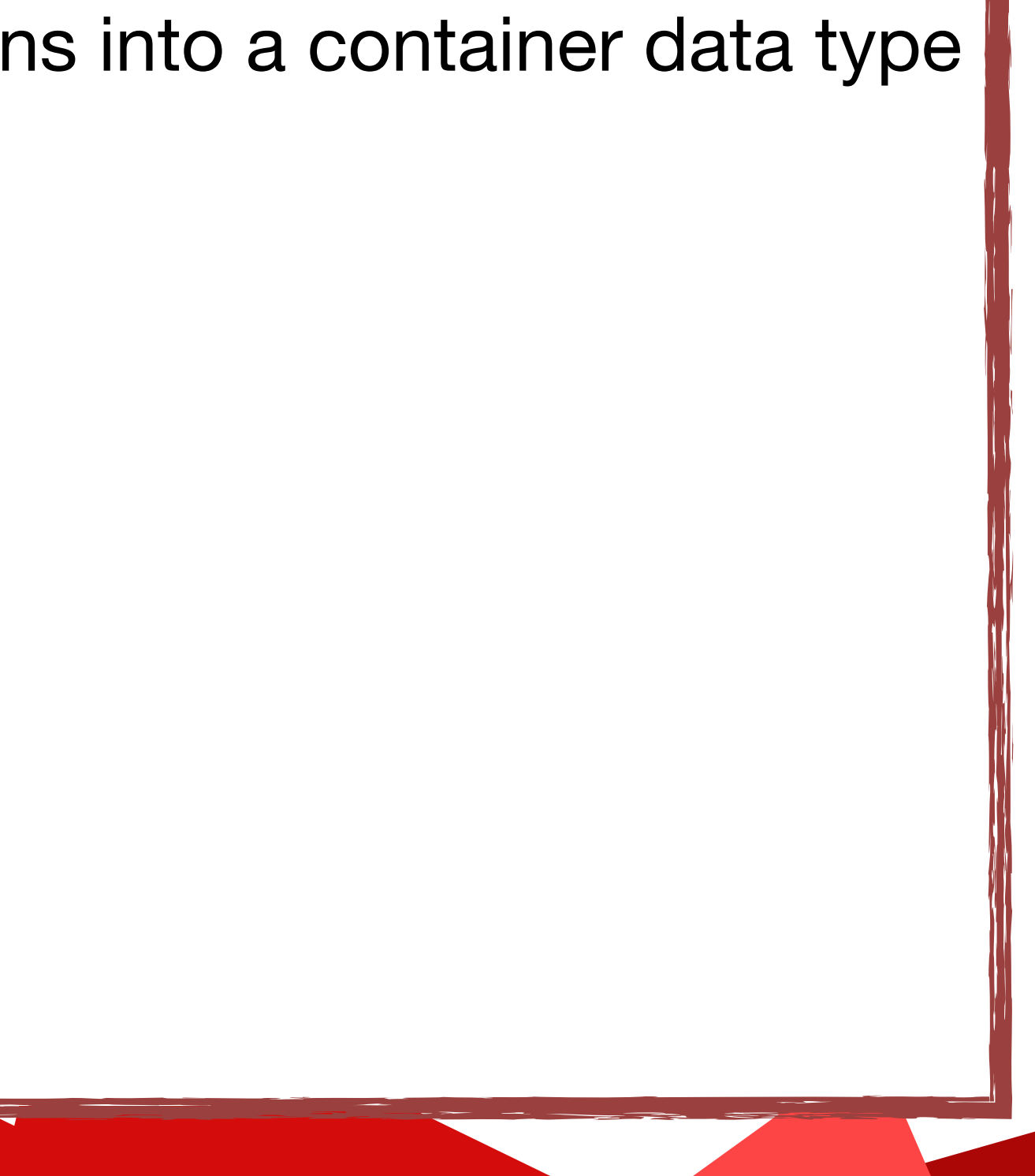

from openshmem import Runtime, SymmetricArray

with Runtime() as rt:

```
 print("PE", rt.my_pe(), rt.n_pes())
```
a = SymmetricArray[int](10)

 print("symmetric array allocated", len(a)) print("HERE")

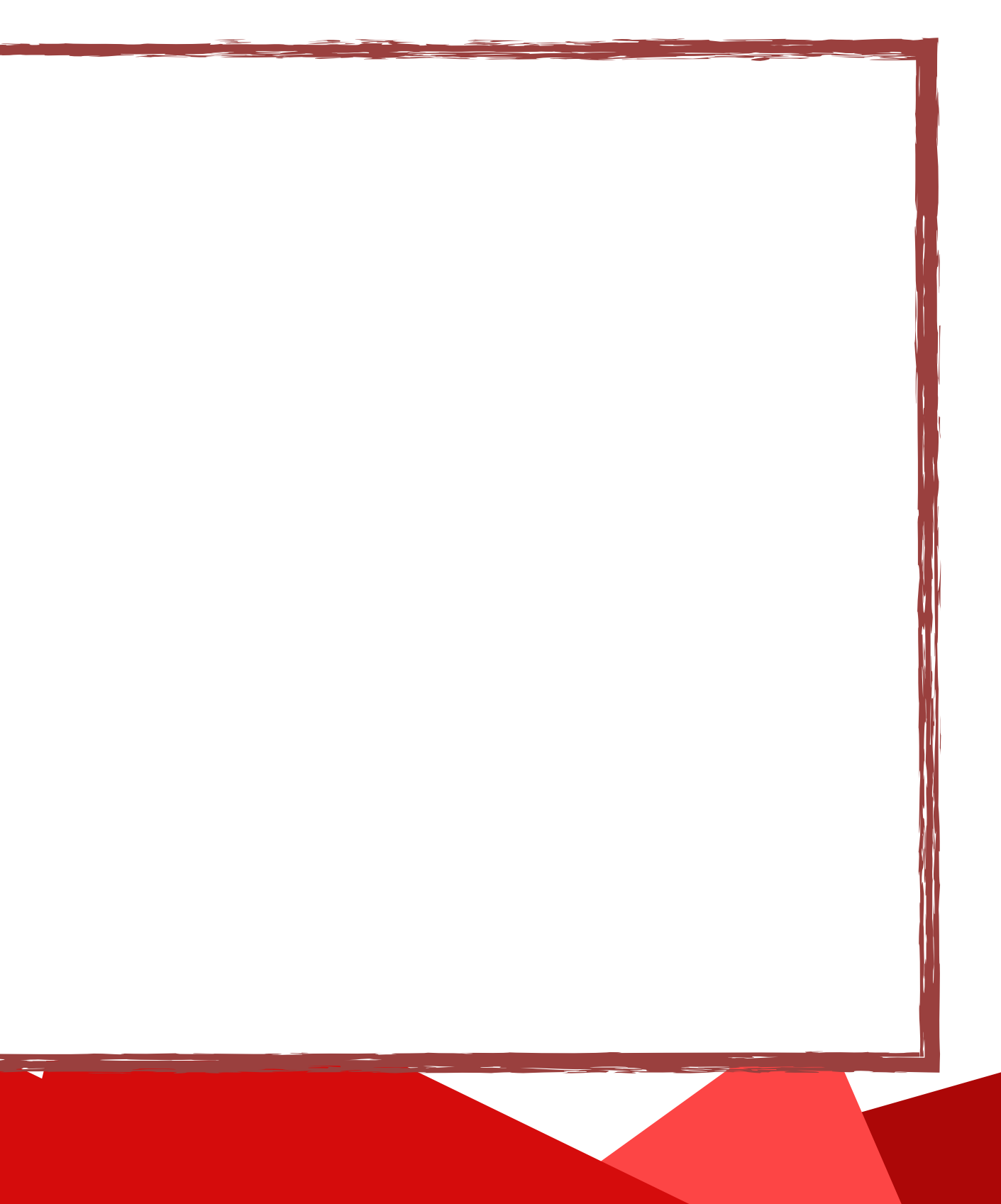

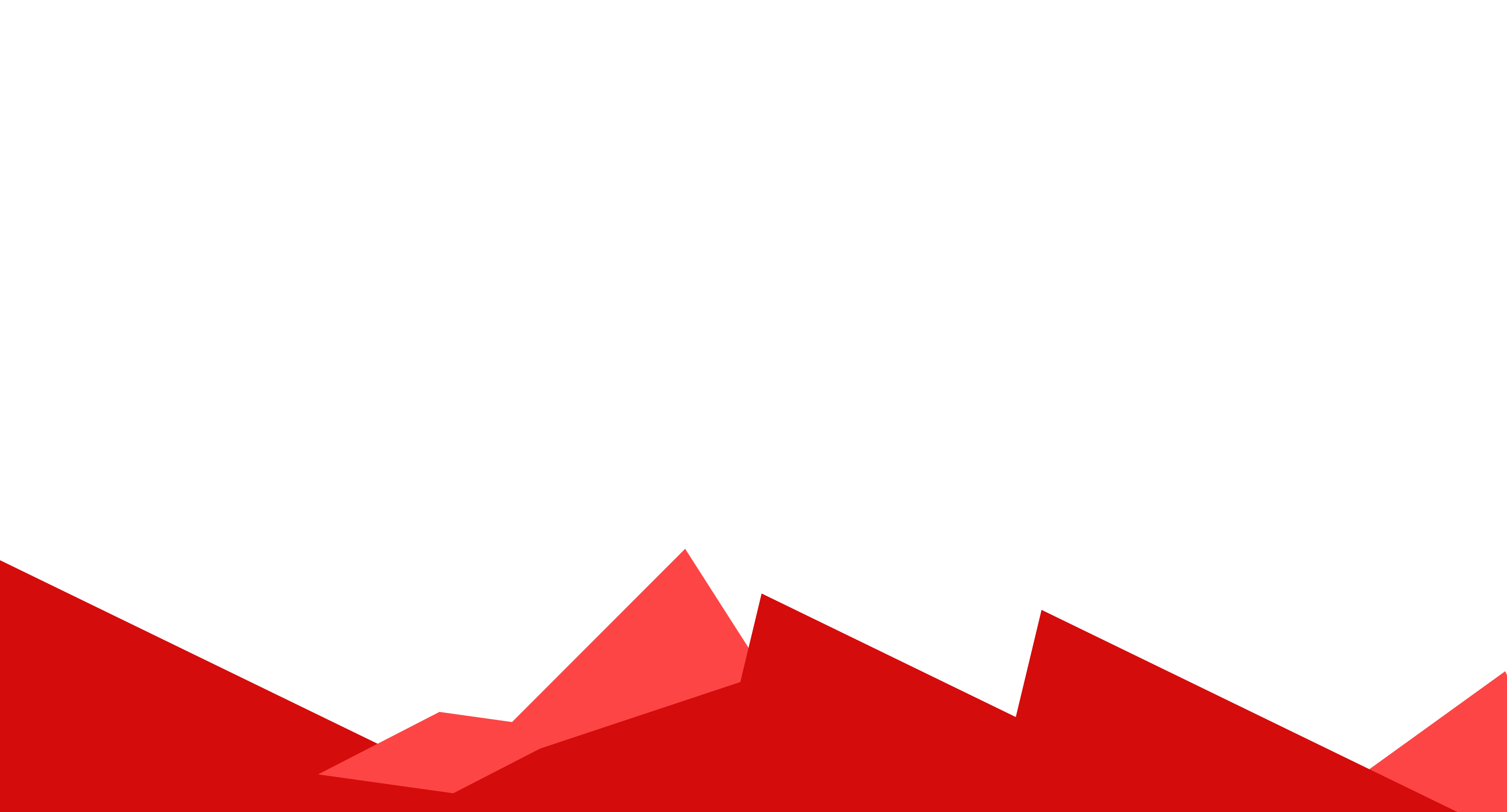

- Nim is a ~10 year old programming language
	- Syntax is *very* similar to Python (iterators, generators, etc)
	- Compiles to C and C++ and (ECMAScript/Javascript, WASM, etc)
	- Boasts memory management features similar to Rust
- Metaprogramming features
	- Compile-time logic manipulates the compiler's abstract syntax tree representation of the program.
	- Macros can emit C/C++ code during compilation
- Templates and generic support similar to C++
	- Users can define 'sets' of types
	- Consider a `typedef` that references a list of types or `std::variant<>` from C++. `SomeNumber`

- All the fundamental OpenSHMEM functionality is exposed as a direct binding
- Convenience functions and datatypes are provided to improve productivity and experiment with the language
	- Symmetric Arrays and Symmetric Scalars
	- Heavy use of the macro and template system
	- All output code targets the C code generator

- Users can create symmetric variables (scalars) and arrays; Nim's macro system generates the appropriate C code
	- Static variables and sequences are compiled into the .data segment of the compiled C executable, which places them into the partitioned global address space
	- Nim symmetric variables and sequences, with a known-fixed size, become static C arrays
	- Symmetric arrays with dynamic sizes are represented in C using pointers and are forwarded into shmem\_malloc calls

- Symmetric Arrays
	- Arrays implement Nim's Sequence interface
- **Supports** 
	- min, max, sum, prod
	- broadcast, alltoall, reduce
	- put, get

```
import ../sos/sos
import ../sos/bindings
import std/macros
# template function that handles initialization and finalization of
# the OpenSHMEM runtime
#
SymmetricMain:
  var apple : symint # \Rightarrow symscalar[int]<br>var orange : symsarray[2, int] # \Rightarrow fixed sized syr
                                               # \Rightarrow fixed sized symmetric array
  orange[0] = 1 # dynamic allocation
   #
  var a : symarrayint = newSymArray[int]([1,2,3,4,5]) # => fixed size sequence
  var b : symarrayint = newSymArray[int](5) \qquad \qquad # \Rightarrow \text{can accept a literal or variable}let mrmin = minop.reduce(WORLD, b, a) \qquad \qquad \qquad \qquad \qquad \qquad \qquad \qquad \qquad \qquad \qquad \qquad \qquad \qquad \qquad \qquad \qquad \qquad \qquad \qquad \qquad \qquad \qquad \qquad \qquad \qquad \qquad \qquad \qquad \qquad \q echo(pe, ' ', mrmin)
  let mmrmin = min(WORLD, b, a) \qquad \qquad # performs the same operation as above
   echo(pe, ' ', mmrmin)
```
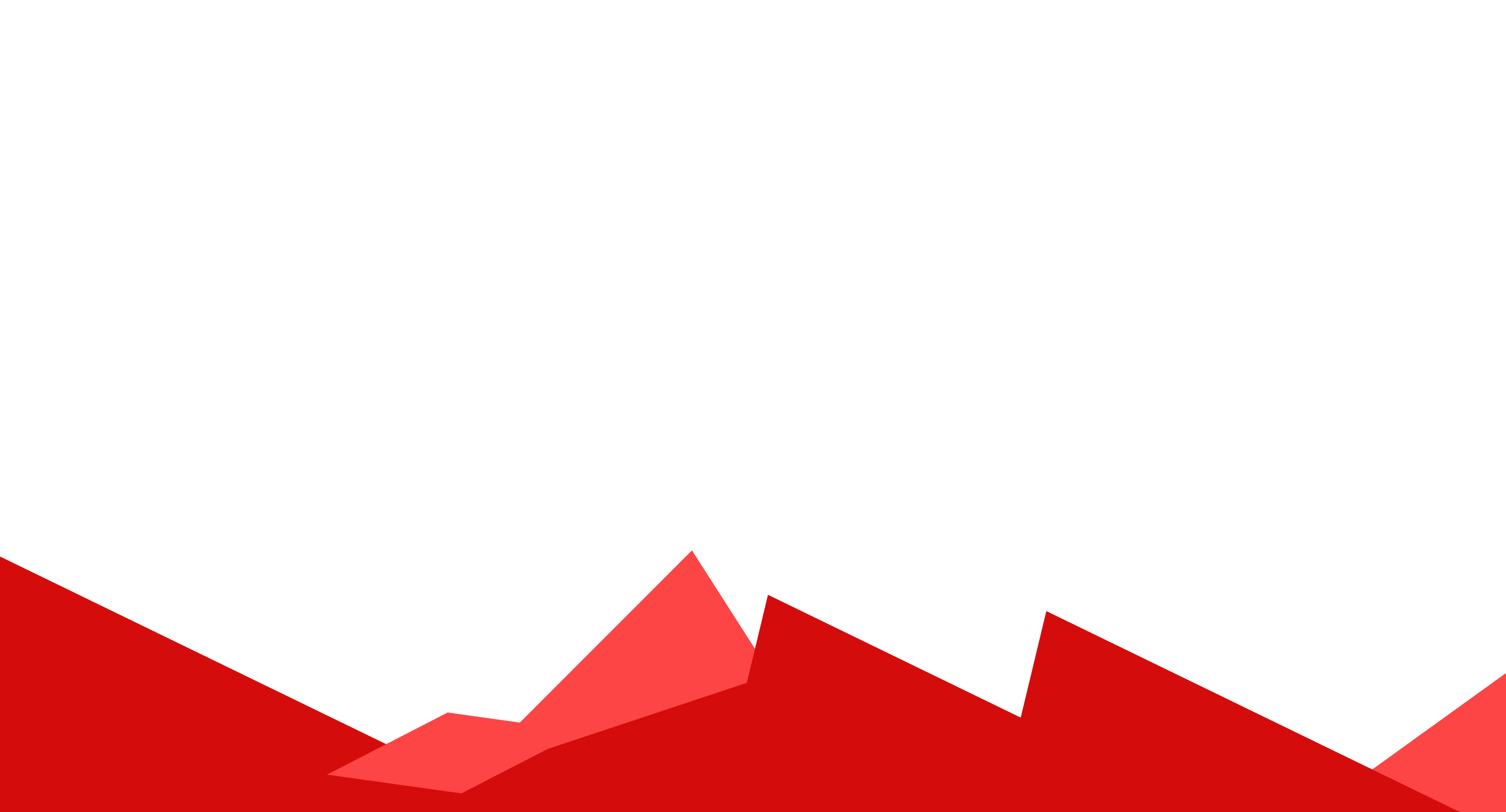

- STE||AR Group (LSU CCT, Swiss Supercomputing Center, etc)
	- Asynchronous Many-Task Runtime System
- Implements ISO C++ standard for data parallelism and concurrency
	- hpx::async => std::async, hpx::future => std::future, coroutines (coawait), etc
	- User-land thread library, 64K thread stack
	- HPX scales exceptionally well to large problem sizes

- Additional features
	- Uses APEX for performance counters and adaptive runtime features (Active Harmony)
	- Has a communication subsystem called "Parcelport"
	- Distributed container type support for an "Asynchronous Global Address Space"

- Parcelport is the HPX communication subsystem
	- Implemented using MPI, libfabric, sockets (tcp/ip, udp), LCI
- GASNet & OpenSHMEM support added to HPX Parcelport
	- HPX can now "AGAS over PGAS"
- OpenSHMEM Processing Element (PE) maps to an HPX locality

- The GASNet Parcelport creates a shared segment (memory page) on each locality, for each locality
	- Example: 4 localities; each locality has 4 shared segments
- The shared segments operate as "communication lanes" where gets/puts can operate and minimize contention between localities

- GASNet's active message support performs the heavy lifting of moving data out of the shared segments when data arrives
	- Implementation heavily inspired by Chapel's GASNet support

- OpenSHMEM Parcelport operates in a similar fashion w/o using Active messages
- HPX's OpenSHMEM Parcelport creates a shared segment and a symmetric variable for each **locality**
- OpenSHMEM `put\_signal` is used to move data between localities in their exclusive segment on a remote locality
	- `put\_signal`, along with the symmetric variable for a locality, is used to indicate a communication event has occurred on the remote locality
	- The remote locality uses an OpenSHMEM `wait` to detect when the expected `put\_signal` completes
- `put\_signal` enables message passing over OpenSHMEM
	- decomposes to a `put` + `put\_atomic`

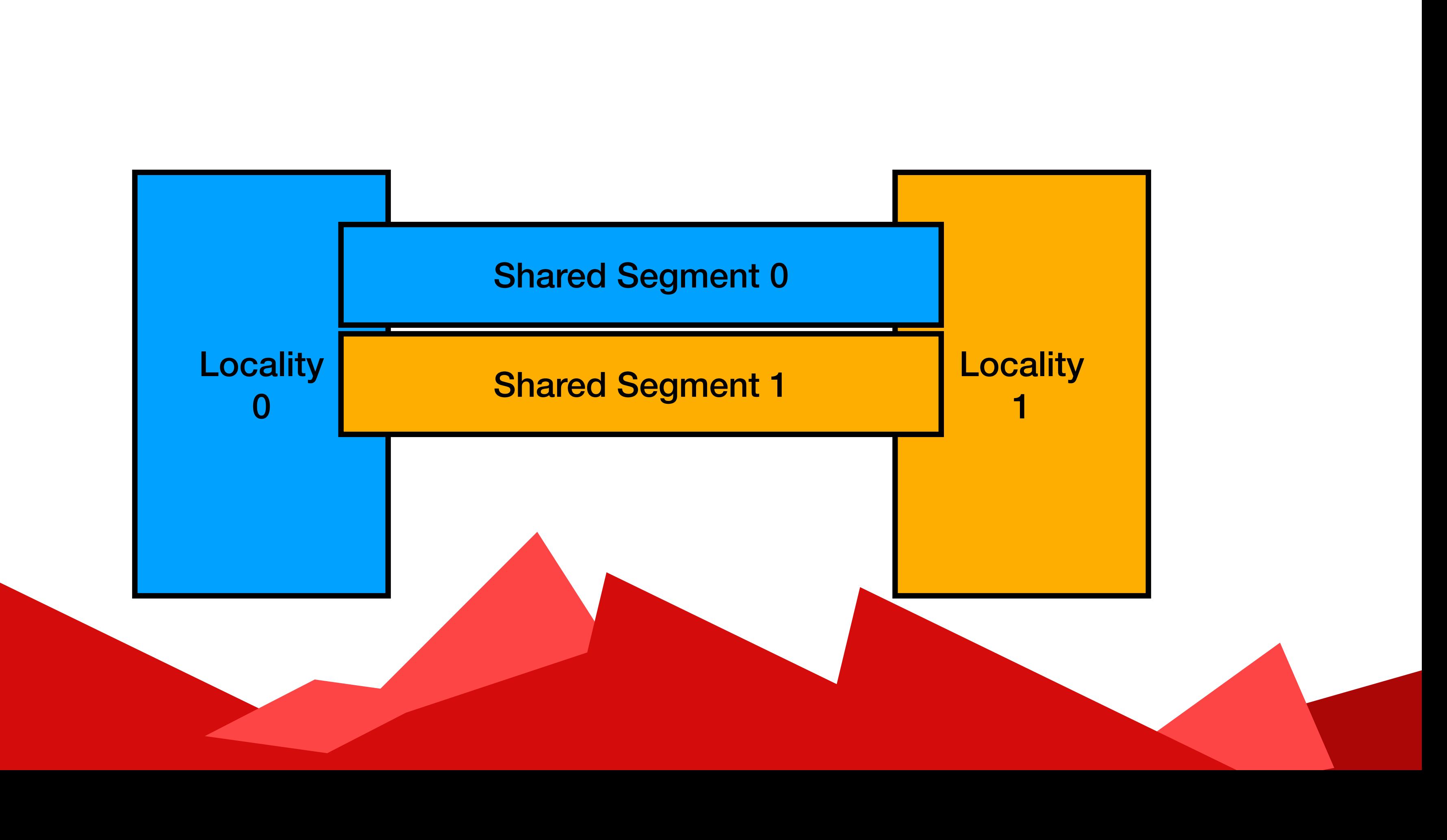

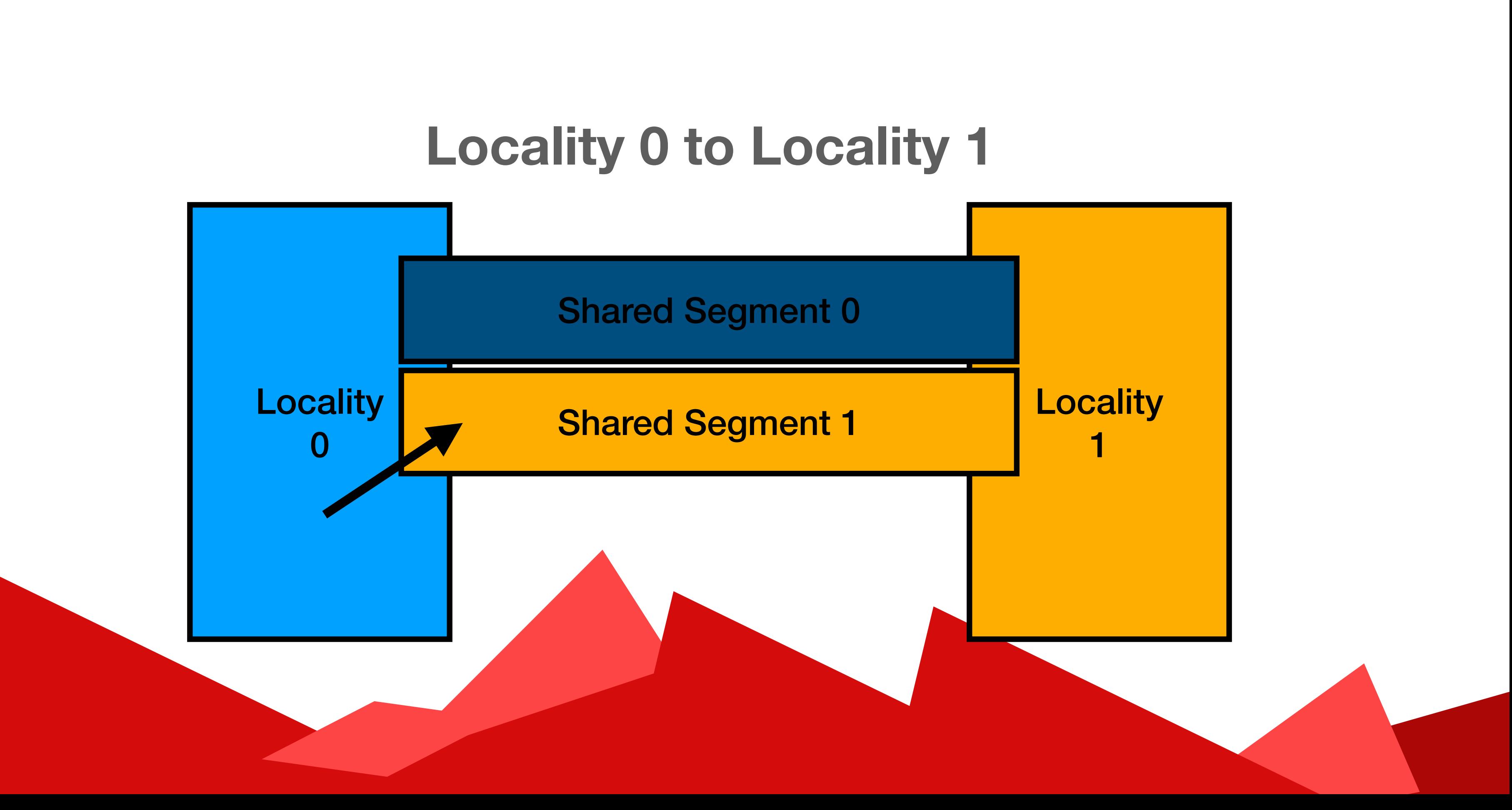

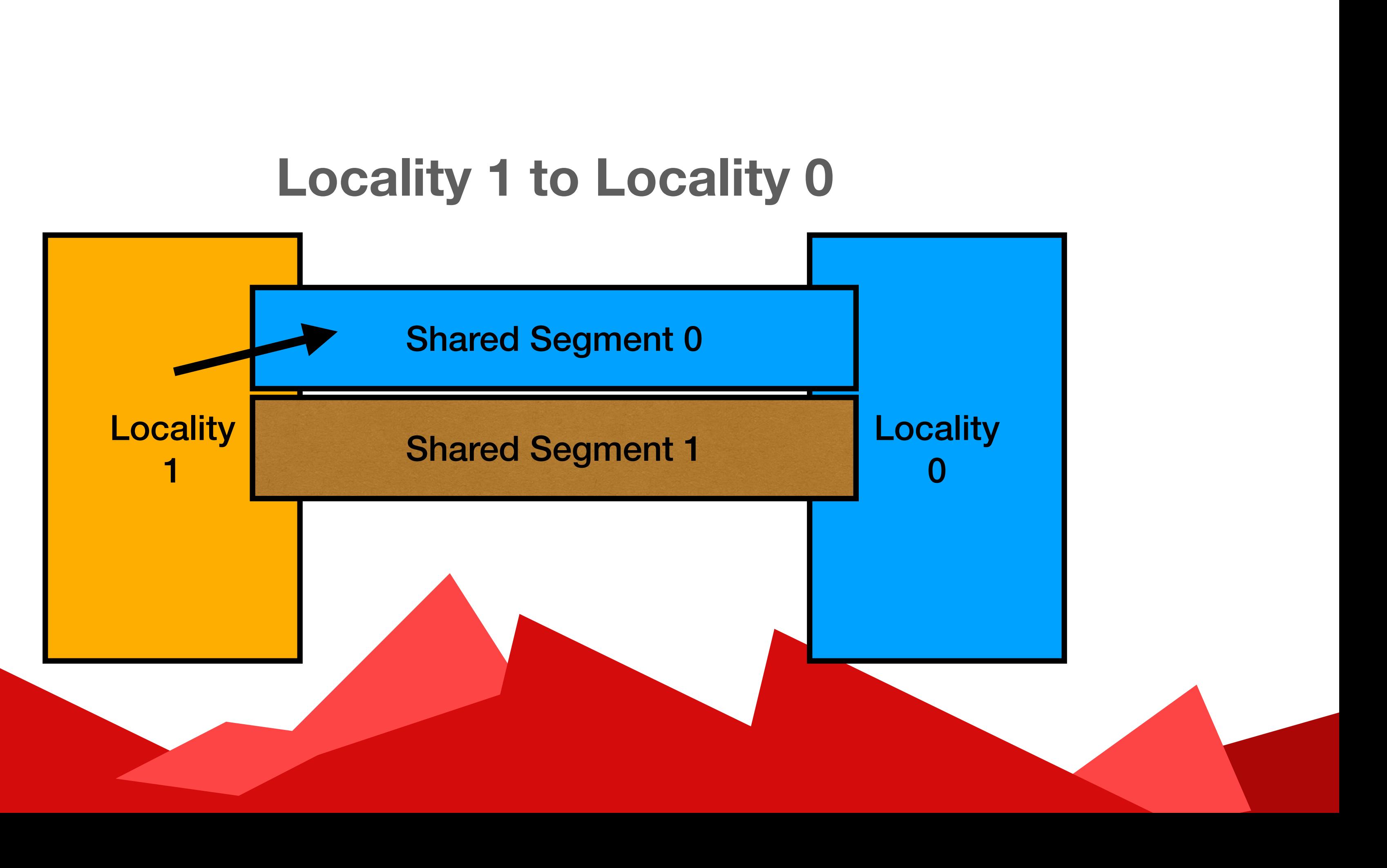

### **Thanks!**

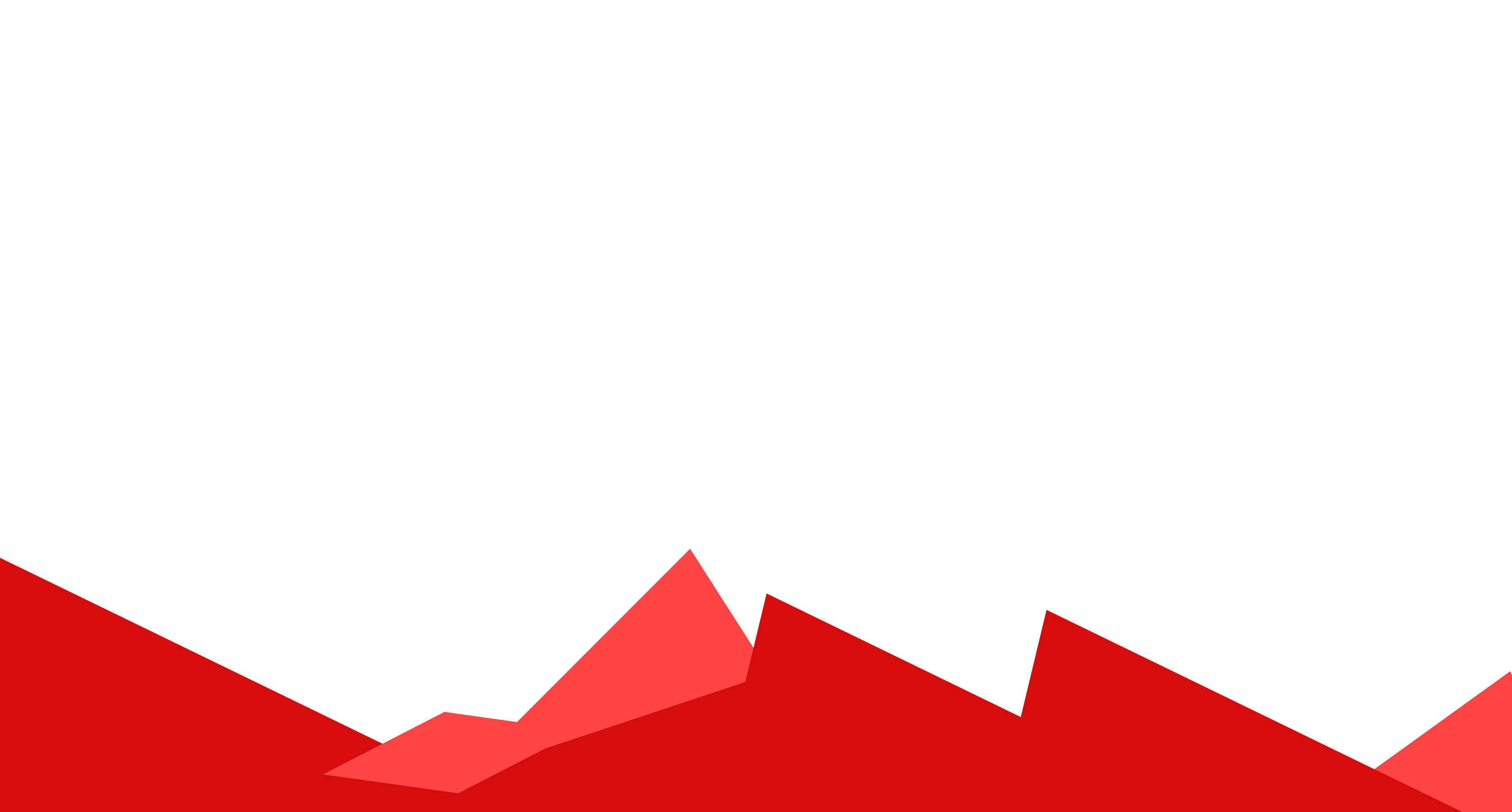

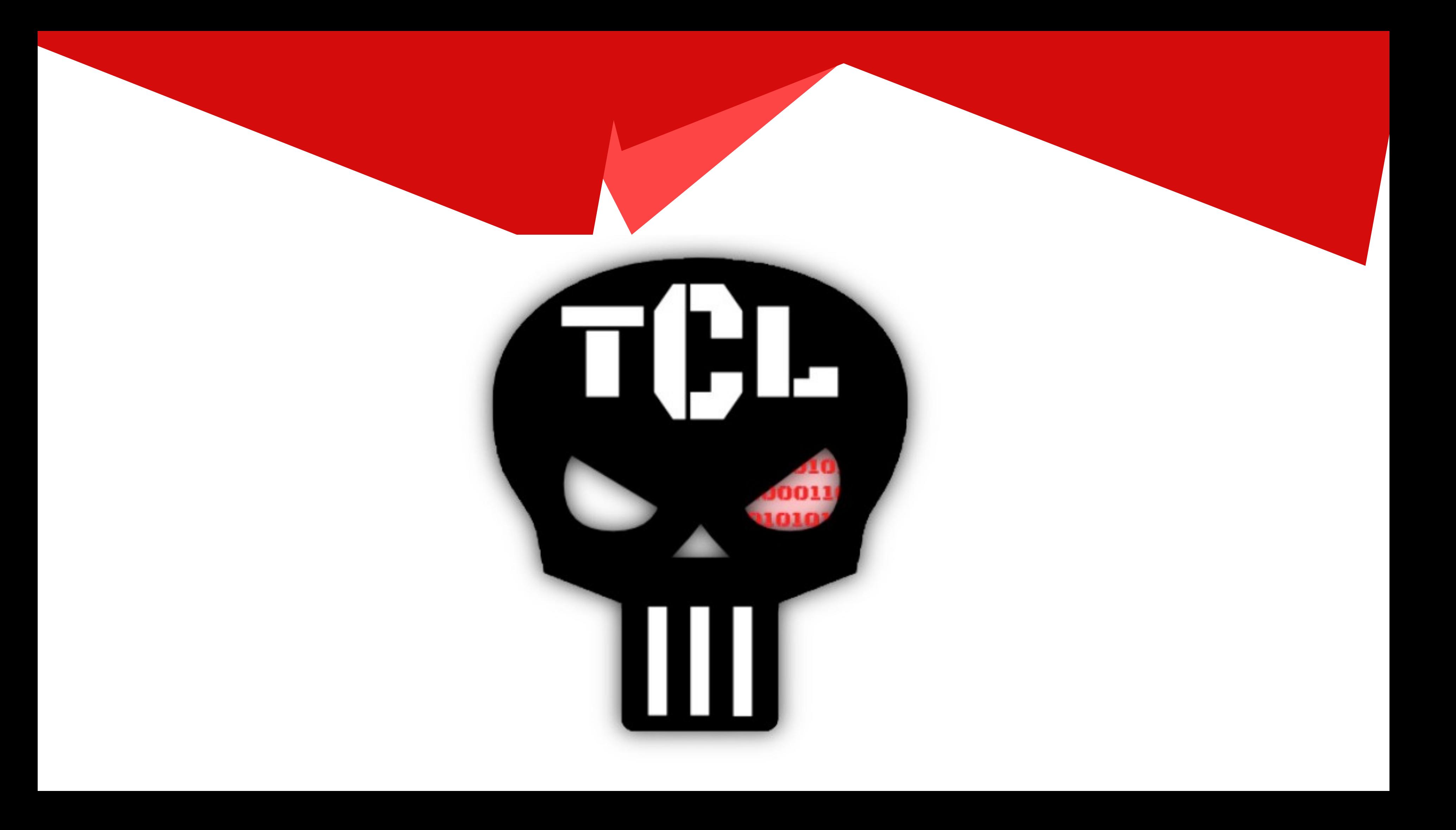